# **demo-Sphinx-autodoc**

**unknown**

**Sep 03, 2022**

# **CONTENTS**

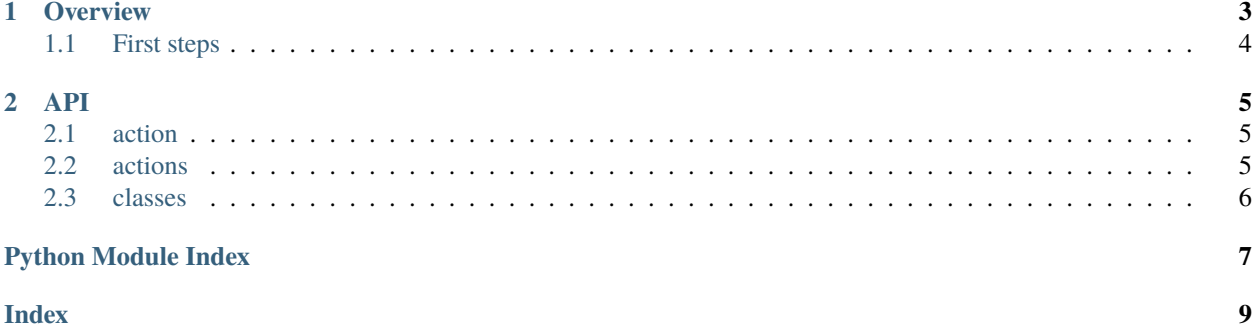

This is a demo show-casing how to document a Python library with [Sphinx,](https://www.sphinx-doc.org) including the library's public API via the [Autodoc](https://www.sphinx-doc.org/en/master/usage/extensions/autodoc.html) and [Autosummary](https://www.sphinx-doc.org/en/master/usage/extensions/autosummary.html) extensions. It uses [reStructuredText](https://www.sphinx-doc.org/en/master/usage/restructuredtext/basics.html) (reST) in its hand-written documents as well as in the doc-strings embedded with the library code.

The demo here is the yard stick to compare a Markdown-based workflow against:

- [demo-MyST-docstring:](https://demo-MyST-docstring.readthedocs.io) Also uses the Sphinx documentation system, but has [MyST](https://myst-parser.readthedocs.io) parse the source files and doc-strings as Markdown instead of reST.
- [demo-MkDocstrings:](https://demo-MkDocstrings.readthedocs.io) Uses [MkDocs](https://www.mkdocs.org) with the [MkDocstrings](https://mkdocstrings.github.io) plug-in. This is an entirely different documentation build system that uses Markdown throughout.

As for this demo, you can click on "Show Source" at the bottom of every page to see the reStructuredText from which it was rendered.

#### **CHAPTER**

# **OVERVIEW**

<span id="page-6-0"></span>Pretend this is the tutorial that gives a general introduction to the library, providing usage examples and all that.

This is a stand-alone document, in this case a file named overview.rst inside the project's docs folder. So it is separate from the actual Python library in the, unimaginatively named, package folder. Both folders are right underneath the project's root in the repo.

We have set up the *[API](#page-8-0)* documentation as a different chapter. It is also a stand-alone document, named api.rst, and is linked in the side bar on the left. Readers can go there to understand how the library is to be used in application code. That is, it documents the *public* API. Not every doc-string defined in package needs to show up there, only the ones that are important. So we kick things off with a general summary of the top-level objects, courtesy of Sphinx's [Autosummary](https://www.sphinx-doc.org/en/master/usage/extensions/autosummary.html) extension, which links to in-depth API documentation provided by the [Autodoc](https://www.sphinx-doc.org/en/master/usage/extensions/autodoc.html) extension.

We can then link to objects from the API documentation, such as [Class1](#page-9-1) or [action](#page-8-3). The syntax is just `Class1` and `action <package.action>` (as the latter reference happens to be ambiguous). This works as long as we have set default\_role = 'any' in Sphinx's configuration file conf.py. We could also do that on a per-document basis with .. default-role:: any, but the any role is so useful, it rarely makes sense to assign anything else as the default.

Unless you want single back-ticks to denote literals, as they do in Markdown. Then you might configure `default\_role = 'literal', but would have to write :any:`Class1` to create a reference to the API documentation of [Class1](#page-9-1). So pick your poison.

Some people like to document the API within the general documentation as they go along. So instead of just referring to [Class1](#page-9-1), they pull in its doc-string somewhere in the text:

#### class Class1

This is the first line in the doc-string of Class1.

It is part of module [classes](#page-9-0).

action(*do='nothing'*)

This is a method of Class1.

Many projects also like to have [Intersphinx](https://www.sphinx-doc.org/en/master/usage/extensions/intersphinx.html) references, so that they can easily link to, for example, Python's [pathlib](https://docs.python.org/3/library/pathlib.html#module-pathlib) module. This needs to be set up in conf.py, but makes for shorter link targets.

One noteworthy shortcoming of using reST as a markup language is that we cannot have literals, or even *emphasis*, inside link text. That's because [reStructuredText does not support nested markup](https://docutils.sourceforge.io/FAQ.html#is-nested-inline-markup-possible) of any kind. Note how [this](https://example.org) works (which is `this <https://example.org>`\_ in the source), but `this [<https://example.org>](https://example.org)`\_ is broken on this very page. Even though it's the same syntax as before, only with back-ticks around "this". (You'll have to click "Show Source" at the bottom of the page to see the original markup, as it isn't possible to reproduce it on the rendered page, at least not inline.)

## <span id="page-7-0"></span>**1.1 First steps**

This is a section inside the Overview chapter. We have marked it as a possible link target by putting . . \_first-steps: right above the section header. We could also generate section labels automatically, once and for all, if we used the [Autosectionlabel](https://www.sphinx-doc.org/en/master/usage/extensions/autosectionlabel.html) extension.

Here is a code example:

```
from package.classes import Class1
class1 = Class1()class1.action()
```
This requires a .. code-block:: directive, followed by a blank line, followed by the actual code indented one level. It's automatically highlighted in the colors defined by the theme, which in this case is [Furo.](https://pradyunsg.me/furo) Click the icon at the top right of the page to switch between dark and light mode and notice how the syntax highlighting changes along with it. We could easily replace Furo with any of a number of [Sphinx themes.](https://sphinx-themes.org) As themes are completely independent of the documentation semantics, all it takes is assigning another name to html\_theme in conf.py (and pip install-ing the corresponding package).

#### **CHAPTER**

#### **TWO**

#### **API**

<span id="page-8-4"></span><span id="page-8-0"></span>This is the front page for the API documentation. It uses the Sphinx extension [Autosummary,](https://www.sphinx-doc.org/en/master/usage/extensions/autosummary.html) which creates an overview page that links to individual pages created by the (separate) [Autodoc](https://www.sphinx-doc.org/en/master/usage/extensions/autodoc.html) extension.

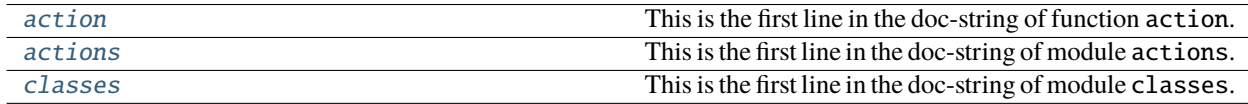

#### <span id="page-8-1"></span>**2.1 action**

<span id="page-8-3"></span>action(*do='something'*)

This is the first line in the doc-string of function action.

It is defined in module [actions](#page-8-2).

#### <span id="page-8-2"></span>**2.2 actions**

This is the first line in the doc-string of module actions.

We can reference other objects, such as [Class1](#page-9-1) and [Class2](#page-9-2). We can link back to one of the main documents as a whole, for example *[Overview](#page-6-0)*, or *[a specific section](#page-7-0)*. We can create external cross-references like to [Path](https://docs.python.org/3/library/pathlib.html#pathlib.Path) thanks to the [Intersphinx](https://www.sphinx-doc.org/en/master/usage/extensions/intersphinx.html) extension.

And we can have highlighted code examples:

```
from package import action
from package import Class1
action(do='whatever')
class1 = Class1()class1.action()
```
Sphinx created this page from a "stub" file named package.actions.rst in the api folder underneath docs. As you can tell from clicking "Show Source" at the bottom of this very page, it contains very little:

actions

```
-------
```

```
.. automodule:: package.actions
```
<span id="page-9-3"></span>[Autodoc](https://www.sphinx-doc.org/en/master/usage/extensions/autodoc.html) takes care of the rest and fills in the blanks, pulling in signatures and doc-strings from the package's source code. [Autosummary](https://www.sphinx-doc.org/en/master/usage/extensions/autosummary.html) would even create these stubs automatically, unless we tell it not to. We can also look at the source code of the action function, of this whole module in fact, if we click on the [source] link on the right, which is there courtesy of the [Viewcode](https://www.sphinx-doc.org/en/master/usage/extensions/viewcode.html) extension.

action(*do='something'*)

This is the first line in the doc-string of function action.

It is defined in module [actions](#page-8-2).

## <span id="page-9-0"></span>**2.3 classes**

This is the first line in the doc-string of module classes.

Here's a link to the more interesting module [actions](#page-8-2).

#### <span id="page-9-1"></span>class Class1

This is the first line in the doc-string of Class1.

It is part of module [classes](#page-9-0).

action(*do='nothing'*)

This is a method of Class1.

#### <span id="page-9-2"></span>class Class2

This is the first line in the doc-string of Class2.

It is also part of module [classes](#page-9-0).

#### action(*do=None*)

This is a method of Class2.

# **PYTHON MODULE INDEX**

<span id="page-10-0"></span>p

package.actions, [5](#page-8-2) package.classes, [6](#page-9-0)

## **INDEX**

## <span id="page-12-0"></span>A

action() (*Class1 method*), [6](#page-9-3) action() (*Class2 method*), [6](#page-9-3) action() (*in module package*), [5](#page-8-4) action() (*in module package.actions*), [6](#page-9-3)

## C

Class1 (*class in package.classes*), [6](#page-9-3) Class2 (*class in package.classes*), [6](#page-9-3)

## M

module package.actions, [5](#page-8-4) package.classes, [6](#page-9-3)

## P

package.actions module, [5](#page-8-4) package.classes module, [6](#page-9-3)